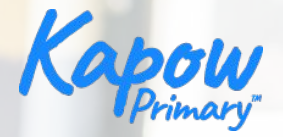

# **How to use the micro:bit**

# **in your primary classroom**

Adam Sumner and Sophia Elhamid.

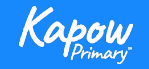

© Copyright Kapow Primary 2020 www.kapowprimary.com

**Housekeeping**

- Your presenters today are Adam Sumner and Sophia Elhamid.
- They will be presenting slides on their screen.
- Your cameras and mics are automatically turned off.
- The session will finish with your questions.
- Please type any questions into the chat box any time during the session, they will be answered at the end.
- You will be able to request a Certificate Of Attendance. A form will appear after the webinar for you to complete AND it will be included in a follow up email.
- **● Please note this session will be recorded.**
- **● The recording and slides will be sent to all Kapow Primary members, and those on a free trial.**

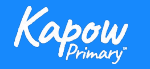

**Overview**

- A run through of the features and functions of the micro:bit that could be useful in a primary classroom.
- A showcase of lessons in Computing and Design and technology that utilise the micro:bit.
- National curriculum coverage.
- Cross-curricular opportunities.
- An opportunity to ask questions regarding the micro:bit.

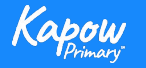

**Functions and features**

#### **Front**

- USB connector.
- Touch sensor.
- LED panel.
- Button A and B.

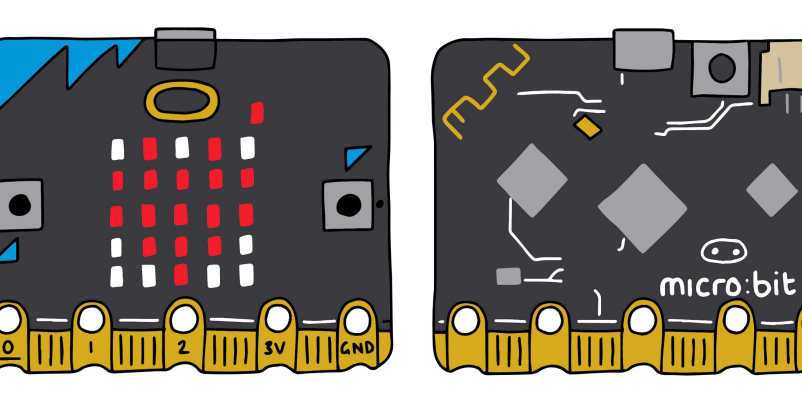

● Pins.

#### **Back**

- Radio antenna.
- **•** Microphone.
- Reset and power button.
- Battery socket.
- Processor.
- Speaker.
- **•** Compass and accelerometer.

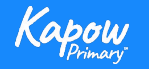

**Microsoft Makecode for micro:bit**

[Virtual micro:bit Makecode editor.](https://makecode.microbit.org/)

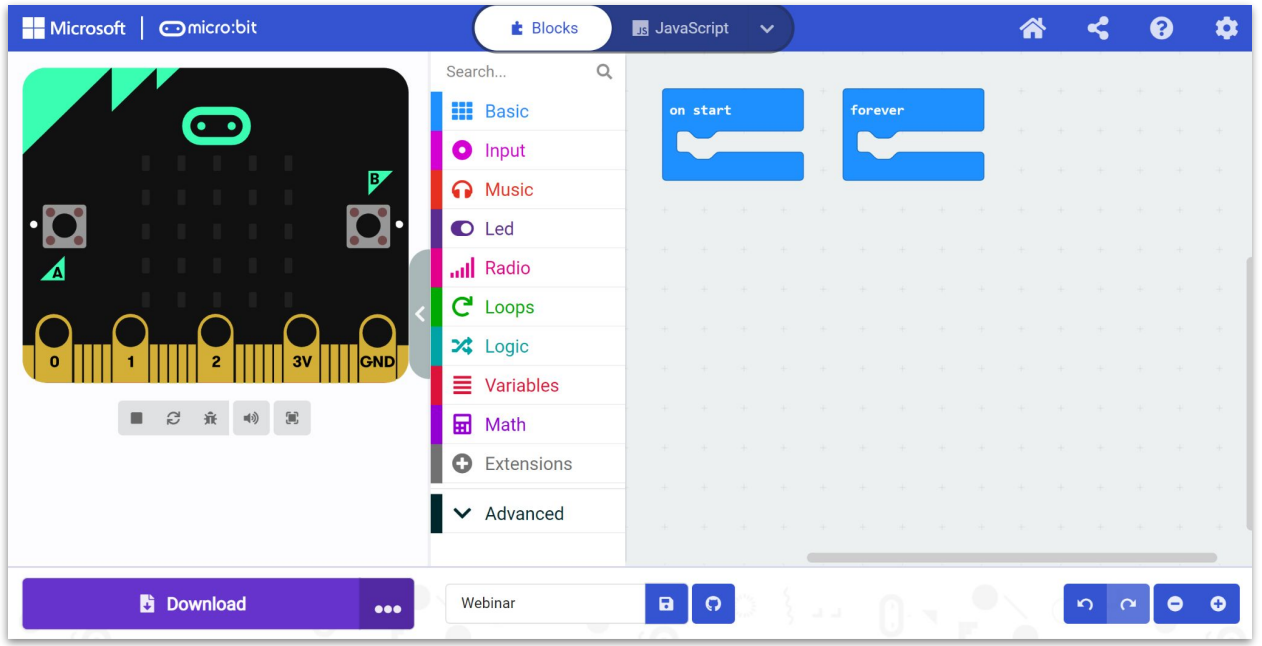

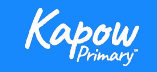

## **Design and technology - National curriculum**

### National curriculum

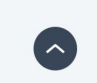

Design and technology

Pupils should be taught to:

#### Design

 $\sqrt{\phantom{a}}$  use research and develop design criteria to inform the design of innovative, functional, appealing products that are fit for purpose, aimed at particular individuals or groups.

#### **Technical knowledge**

 $\blacktriangledown$  apply their understanding of computing to program, monitor and control their products.

See National curriculum - Design and technology - Key stages 1 and 2.

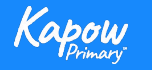

### **Design and technology - virtual micro:bit**

### [Makecode editor](https://makecode.microbit.org/#editor)

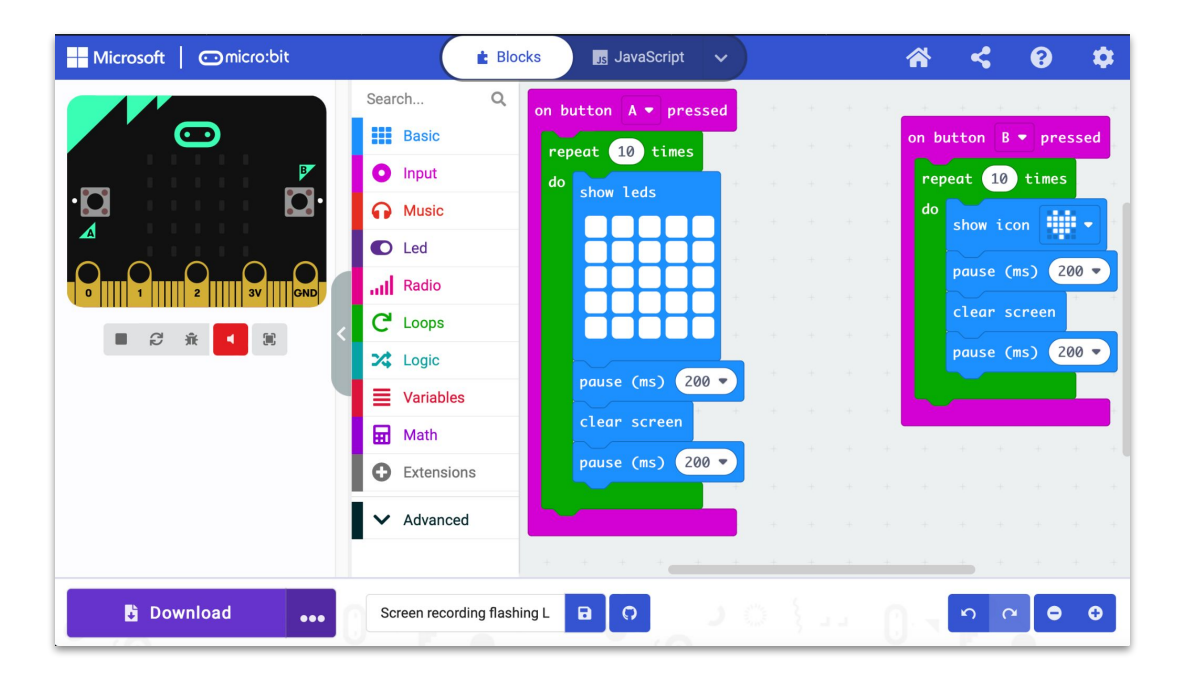

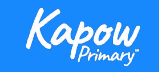

**Design and technology - Lesson showcase**

[Year 3, Digital world: Wearable technology, Lesson 3: Programming wearable technology](https://www.kapowprimary.com/subjects/design-technology/lower-key-stage-2/year-3/digital-world-wearable-technology/lesson-3-programming/?preview=true)

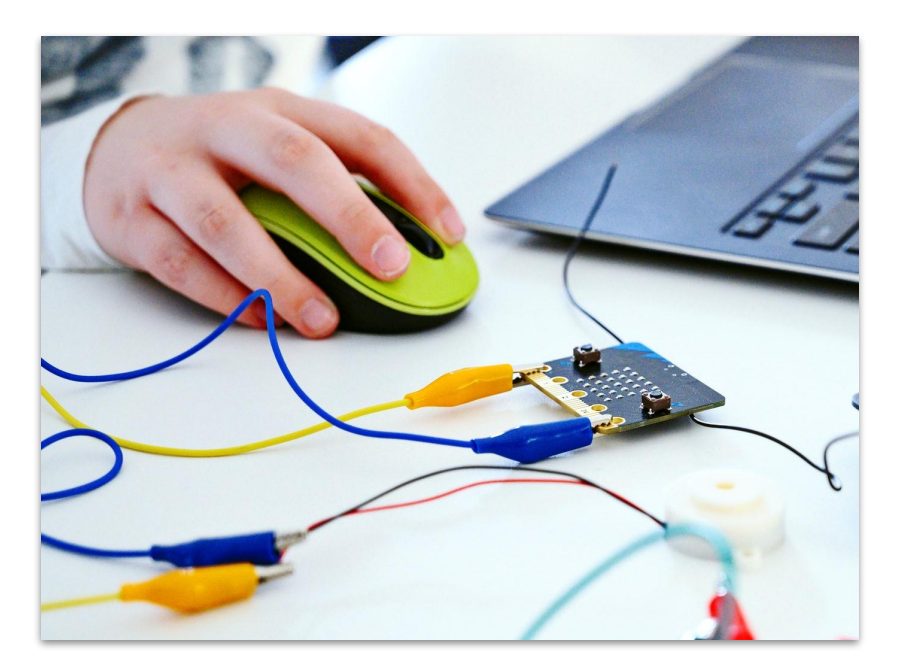

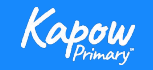

## **Design and technology - cross-curricular opportunities**

Computing.

[Year 4, Digital world: Mindful moments timer](https://www.kapowprimary.com/subjects/design-technology/lower-key-stage-2/year-4/year-4-digital-world/) - Wellbeing.

[Year 5, Digital world: Monitoring devices](https://www.kapowprimary.com/subjects/design-technology/upper-key-stage-2/year-5/digital-world-monitoring-devices/) - Science, Maths.

[Year 6, Digital world: Navigating the world -](https://www.kapowprimary.com/subjects/design-technology/upper-key-stage-2/year-6/digital-world-navigating-the-world/) Geography, Maths.

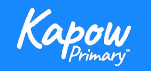

## **Computing: National curriculum**

### National curriculum

#### Computing

Pupils should be taught to:

- V Design, write and debug programs that accomplish specific goals, including controlling or simulating physical systems; solve problems by decomposing them into smaller parts.
- V Use sequence, selection, and repetition in programs; work with variables and various forms of input and output.
- ↓ Use logical reasoning to explain how some simple algorithms work and to detect and correct errors in algorithms and programs.

See National curriculum - Computing - Key stages 1 and 2.

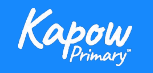

 $\sim$ 

**Computing- Lesson showcase**

[Computing> Year 5: Micro:bit> Lesson 4: Programming a pedometer](https://www.kapowprimary.com/subjects/computing/upper-key-stage-2/year-5/microbit/lesson-4-programming-a-pedometer/)

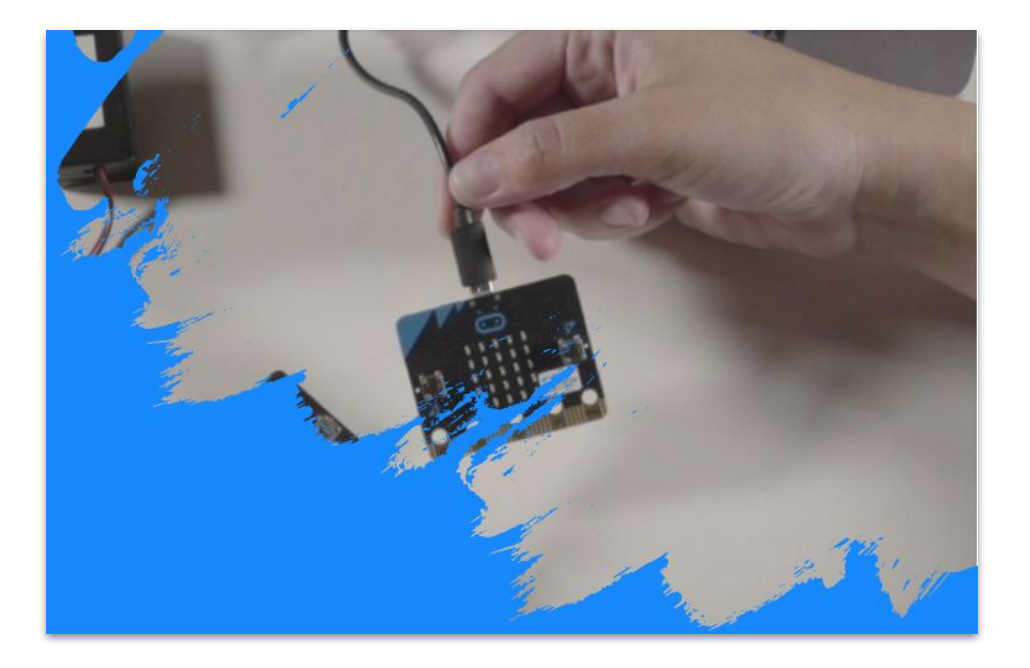

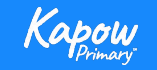

**Computing - Cross curricular opportunities**

- [Lesson 3: Polling program](https://www.kapowprimary.com/subjects/computing/upper-key-stage-2/year-5/microbit/lesson-3-polling-program/) create a poll for any area of the curriculum. This is a great tool for discussion around certain teaching points.
- **[Lesson 4: Programming a pedometer-](https://www.kapowprimary.com/subjects/computing/upper-key-stage-2/year-5/microbit/lesson-4-programming-a-pedometer/) PE, Wellbeing.**
- [Lesson 5: Programming a scoreboard](https://www.kapowprimary.com/subjects/computing/upper-key-stage-2/year-5/microbit/lesson-5-programming-a-scoreboard/) create a scoreboard for cross curricular games, plenaries etc.

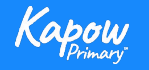

**Any questions?**

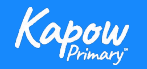